# **Муниципальное бюджетное общеобразовательное учреждение**

**«Малоатлымская средняя общеобразовательная школа»**

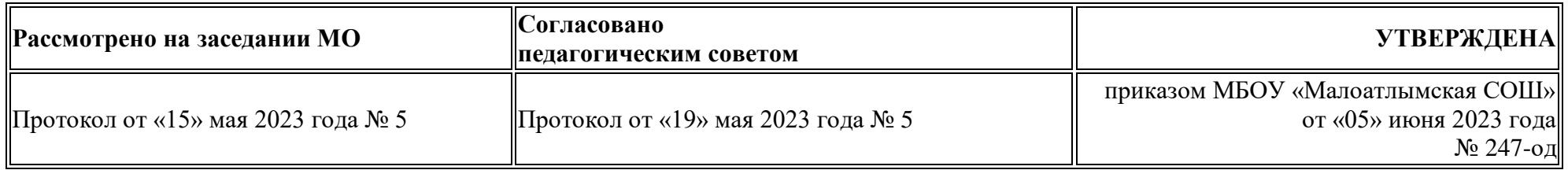

# РАБОЧАЯ ПРОГРАММА

по внеурочной деятельности по информатике

«Компьютерная грамотность»

5 класс

(базовый уровень)

Составитель: Барсуков С.В.,

учитель информатики,

высшая категория

Малый Атлым, 2023

#### **Пояснительная записка**

Изучение информатики и ИКТ в 5 классе направлено на *достижение следующих целей*:

 формирование общеучебных умений и навыков на основе средств и методов информатики и ИКТ, в том числе овладение умениями работать с различными видами информации, самостоятельно планировать и осуществлять индивидуальную и коллективную информационную деятельность, представлять и оценивать ее результаты;

 пропедевтическое (предварительное, вводное, ознакомительное) изучение понятий основного курса школьной информатики, обеспечивающее целенаправленное формирование общеучебных понятий, таких как «объект», «система», «модель», «алгоритм» и др.;

 воспитание ответственного и избирательного отношения к информации; развитие познавательных, интеллектуальных и творческих способностей учащихся.

*В 5 классе* необходимо решить следующие *задачи*:

показать учащимся роль информации и информационных процессов в их жизни и в окружающем мире;

 организовать работу в виртуальных лабораториях, направленную на овладение первичными навыками исследовательской деятельности, получение опыта принятия решений и управления объектами с помощью составленных для них алгоритмов;

 организовать компьютерный практикум, ориентированный на: формирование умений использования средств информационных и коммуникационных технологий для сбора, хранения, преобразования и передачи различных видов информации (работа с текстом и графикой в среде соответствующих редакторов); овладение способами и методами освоения новых инструментальных средств; формирование умений и навыков самостоятельной работы; стремление использовать полученные знания в процессе обучения другим предметам и в жизни;

 создать условия для овладения основами продуктивного взаимодействия и сотрудничества со сверстниками и взрослыми: умения правильно, четко и однозначно формулировать мысль в понятной собеседнику форме; умения выступать перед аудиторией, представляя ей результаты своей работы с помощью средств ИКТ.

#### **Общая характеристика учебного курса.**

Данный учебный курс занимает важное место в системе общего образования, потому что в условиях информатизации и массовой коммуникации современного общества особую значимость приобретает подготовка подрастающего поколения в области информатики и ИКТ, так как именно в рамках этого предмета созданы условия для формирования видов деятельности, имеющих общедисциплинарный характер: моделирование объектов и процессов; сбор, хранение, преобразование и передача информации.

Кроме того, пропедевтический этап обучения информатике и ИКТ в 5–ых классах является наиболее благоприятным этапом для формирования инструментальных (операциональных) личностных ресурсов, благодаря чему он может стать ключевым плацдармом всего школьного образования для формирования метапредметных образовательных результатов – освоенных обучающимися на базе одного, нескольких или всех учебных предметов способов деятельности, применимых как в рамках образовательного процесса, так и в реальных жизненных ситуациях.

В рамках урока информатики используется коллективная, фронтальная, групповая, парная и индивидуальная (в том числе дифференцированная по трудности) формы работы учащихся. Формирование пользовательских навыков достигается за счет информационнопредметного практикума, состоящего из 15 практических работ.

#### **Используемый учебно-методический комплекс.**

Учебник «Информатика» Босовой Л.Л. для 5-го класса входит в состав учебно-методического комплекса (УМК) по информатике для 5класса. В состав УМК входят учебники, рабочие тетради, методическое пособие для учителей и набор цифровых образовательных ресурсов на диске «Информатика 5-7». Учебник «ИНФОРМАТИКА» для 5-ых классов автора Босовой Л.Л. разработан с учётом целенаправленного формирования и развития универсальных учебных действий. Это определяется их структурой, содержанием, системой заданий и практических работ.

Материал учебника структурирован по четырём главам, содержащим соответственно теоретические основы информатики, информацию по работе на компьютере и компьютерный практикум. Учебник «Информатика-5» составляет пропедевтический курс информатики. Основное назначение пропедевтического курса – подготовить учеников к восприятию базового курса информатики, познакомить их с основами работы на компьютере.

#### **Тематическое планирование курса «Информатика-5» было составлено на основе следующих документов:**

1. Сборник программ по информатике «Информатика. Программа для основной школы : 5–6 классы. 7-9 классы». М.: БИНОМ. Лаборатория знаний, 2019.-88 с.

2. Босова, Л.Л., Босова А.Ю. Информатика. Учебник для 5 класса. М.: БИНОМ. Лаборатория знаний, 2019.- 184 с., илл.

3. Электронное приложение к учебнику «Информатика» для 5 класса [Электронный ресурс]: http://metodist.lbz.ru/authors/informatika/3/eor5.php

### **Используемый учебно-методический комплекс**

Учебник «Информатика» Босовой Л.Л. для 5-го класса входит в состав учебно-методического комплекса (УМК) по информатике для 5класса. В состав УМК входят учебники, рабочие тетради, методическое пособие для учителей и набор цифровых образовательных ресурсов на диске «Информатика 5-7». Учебник «ИНФОРМАТИКА» для 5-ых классов автора Босовой Л.Л.

разработан с учётом целенаправленного формирования и развития универсальных учебных действий. Это определяется их структурой, содержанием, системой заданий и практических работ.

Тематическое планирование курса «Информатика-5» было составлено на основе следующих документов:

1. **Босова Л.Л.** Информатика. Программа для основной школы : 5-6 классы. 7-9 классы / Л.Л. Босова, А.Ю. Босова. – 3-е изд. – М. : Просвещение/Бином, 2016. – 88 с. : ил. – (Программы и планирование).

2. **Босова Л.Л.** Информатика : учебник для 5 класса / Л.Л. Босова, А.Ю. Босова. – 6-е изд. – М. : БИНОМ. Лаборатория знаний, 2016. – 184 с. : ил.

3. **Босова Л.Л.** Информатика. 5–6 классы : методическое пособие / Л. Л. Босова, А. Ю. Босова. — 2-е изд., перераб. — М.: БИНОМ. Лаборатория знаний, 2017. — 384 с.: ил.

4. **Босова Л.Л.** Информатика: рабочая тетрадь для 5 класса: в 2 ч. Ч.1 / Л.Л. Босова, А.Ю. Босова. – 6-е изд., стереотип. – М.: Просвещение, 2021. – 88 c.: ил.

5. **Мирончик Е.А.** Информатика. Изучаем алгоритмику. Мой КуМир. 5 – 6 классы / Е.А. Мирончик, И.Д. куклина, Л.Л. Босова. – М. : Бином. Лаборатория знаний, 2018. – 128 с. : ил.

6. Материалы авторской мастерской Босовой Л.Л. (metodist.lbz.ru/)

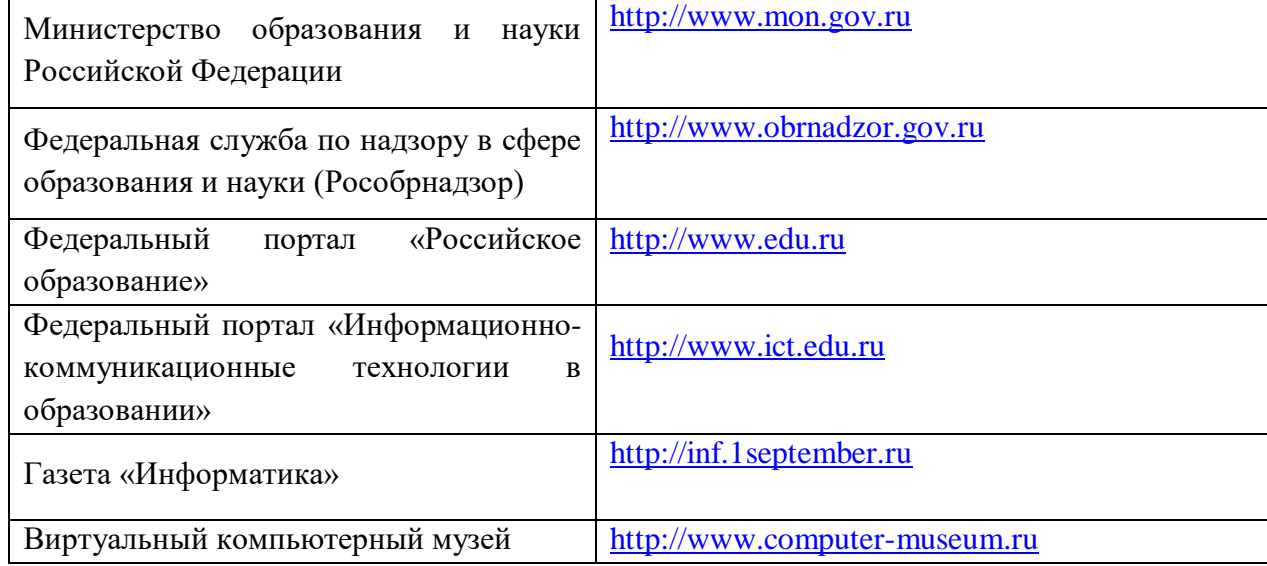

#### **Интернет-ресурсы, электронные информационные источники, ЦОР, используемые в образовательном процессе**

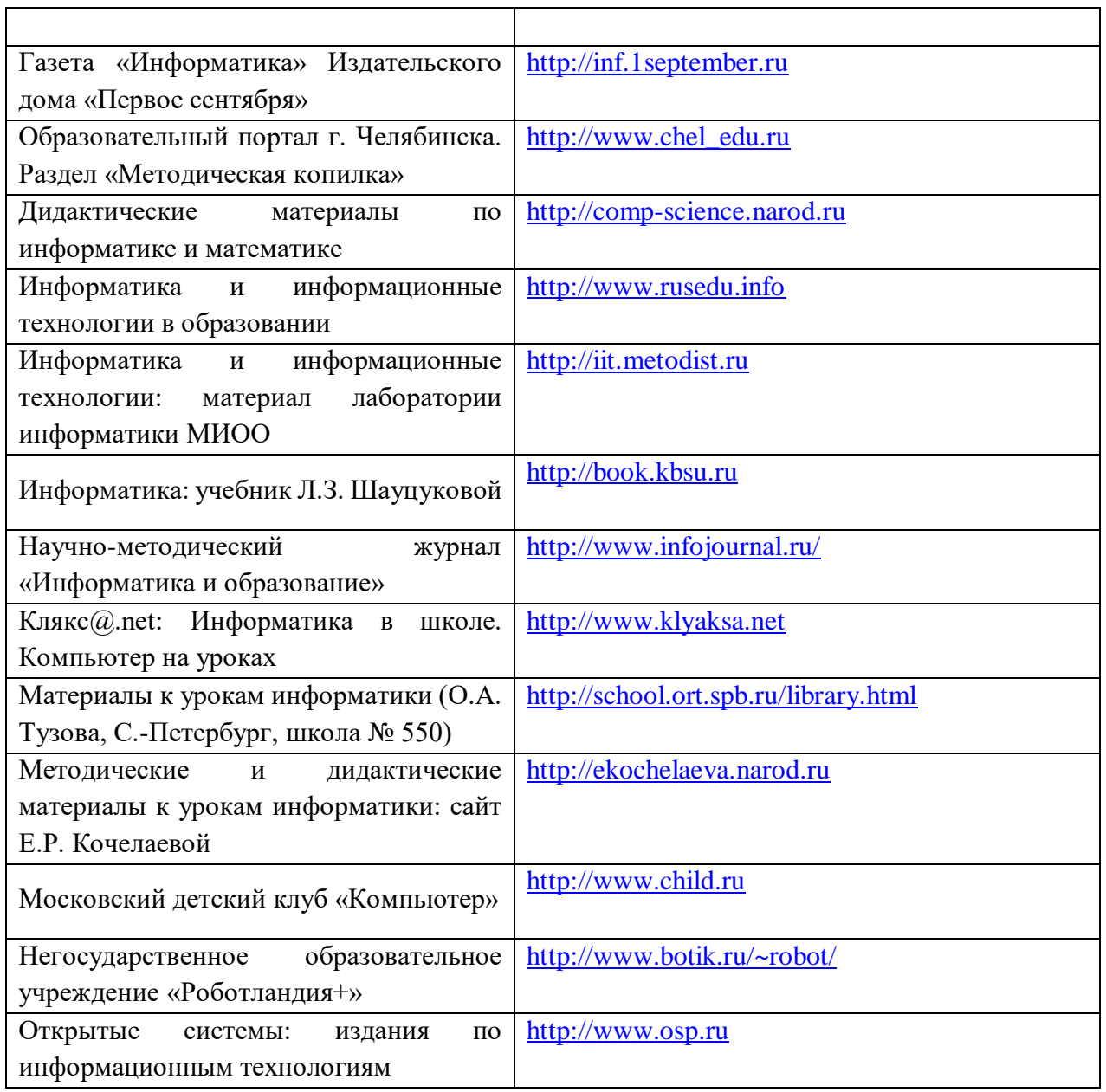

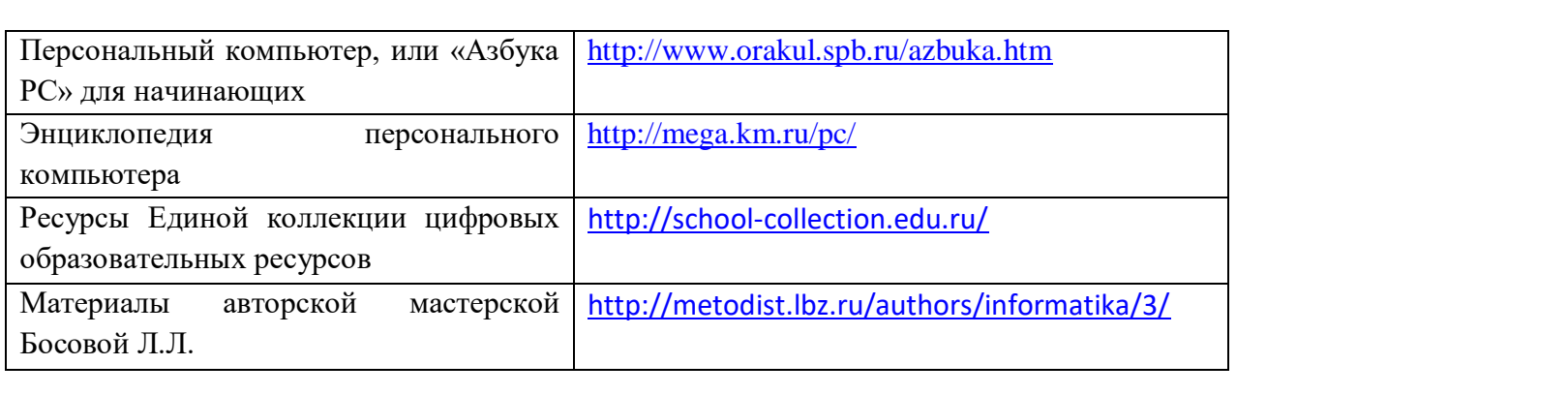

### **Перечень средств ИКТ, необходимых для реализации программы**

Аппаратные средства.

 **Персональный компьютер** – универсальное устройство обработки информации; основная конфигурация современного компьютера обеспечивает учащемуся мультимедиа-возможности.

 **Проектор,** подсоединяемый к компьютеру (видеомагнитофону); технологический элемент новой грамотности – радикально повышает: уровень наглядности в работе учителя, возможность для учащихся представлять результаты своей работы всему классу, эффективность организационных и административных выступлений.

 **Интерактивная доска** – повышает уровень наглядности в работе учителя и ученика; качественно изменяет методику ведения отдельных уроков.

**Принтер** – позволяет фиксировать информацию на бумаге.

 **Телекоммуникационный блок, устройства, обеспечивающие подключение к сети** – обеспечивает работу локальной сети, даёт доступ к российским и мировым информационным ресурсам, позволяет вести электронную переписку.

 **Устройства вывода звуковой информации** – аудиоколонки и наушники для индивидуальной работы со звуковой информацией, громкоговорители для озвучивания всего класса.

**Устройства для ручного ввода текстовой информации и манипулирования экранными объектами –** клавиатура и мышь.

**Доска.**

### **Программные средства**

- Операционная система.
- Файловый менеджер.
- Антивирусная программа.
- Программа-архиватор.
- Текстовый редактор, растровый и векторный графические редакторы.
- Программа разработки презентаций.
- $\checkmark$  Браузер.

# **Курс «Информатика» изучается на** внеурочной деятельности **в 5 классах 1 час в неделю -34 часа.**

### **Содержание курса информатики и ИКТ**

Разделы курса:

- информация вокруг нас:
- компьютер для начинающих;
- информационные технологии;

# **Раздел 1. Информация вокруг нас**

Информация и информатика. Как человек получает информацию. Виды информации по способу получения.

Хранение информации. Память человека и память человечества. Носители информации.

Передача информации. Источник, канал, приёмник. Примеры передачи информации. Электронная почта.

Код, кодирование информации. Способы кодирования информации. Метод координат.

Формы представления информации. Текст как форма представления информации. Табличная форма представления информации. Наглядные формы представления информации.

Обработка информации. Разнообразие задач обработки информации. Изменение формы представления информации. Систематизация информации. Поиск информации. Получение новой информации. Преобразование информации по заданным правилам. Черные ящики. Преобразование информации путем рассуждений. Разработка плана действий и его запись. Задачи на переливания. Задачи на переправы.

### **Раздел 2. Компьютер для начинающих.**

Компьютер – универсальная машина для работы с информацией. Техника безопасности и организация рабочего места.

Основные устройства компьютера, в том числе устройства для ввода информации (текста, звука, изображения) в компьютер.

Компьютерные объекты. Программы и документы. Файлы и папки. Основные правила именования файлов.

Элементы пользовательского интерфейса: рабочий стол; панель задач. Мышь, указатель мыши, действия с мышью. Управление компьютером с помощью мыши. Компьютерные меню. Главное меню. Запуск программ. Окно программы и его компоненты. Диалоговые окна. Основные элементы управления, имеющиеся в диалоговых окнах.

Ввод информации в память компьютера. Клавиатура. Группы клавиш. Основная позиция пальцев на клавиатуре.

### **Раздел 3. Информационные технологии.**

Текстовый редактор. Правила ввода текста. Слово, предложение, абзац. Приёмы редактирования (вставка, удаление и замена символов). Фрагмент. Перемещение и удаление фрагментов. Буфер обмена. Копирование фрагментов. Проверка правописания, расстановка переносов. Форматирование символов (шрифт, размер, начертание, цвет). Форматирование абзацев (выравнивание, отступ первой строки, междустрочный интервал и др.). Создание и форматирование списков. Вставка в документ таблицы, ее форматирование и заполнение данными.

Компьютерная графика. Простейший графический редактор. Инструменты графического редактора. Инструменты создания простейших графических объектов. Исправление ошибок и внесение изменений. Работа с фрагментами: удаление, перемещение, копирование. Преобразование фрагментов. Устройства ввода графической информации.

# **КОМПЬЮТЕРНЫЙ ПРАКТИКУМ**

- Работа 1. Вспоминаем клавиатуру Работа 2. Создаём и сохраняем файлы Работа 3. Работаем с электронной почтой Работа 4. Редактируем текст Работа 5. Работаем с фрагментами текста Работа 6. Форматируем текст Работа 7. Создаём простые таблицы Работа 8. Строим диаграммы Работа 9. Изучаем инструменты графического редактора Работа 10. Работаем с графическими фрагментами Работа 11. Планируем работу в графическом редакторе Работа 12. Создаём списки Работа 13. Ищем информацию в сети Интернет
- Работа 14. Выполняем вычисления с помощью программы Калькулятор
- Работа 15-16. Создаём анимацию
- Работа 17. Создаём слайд-шоу

### **Учебно-тематический план**

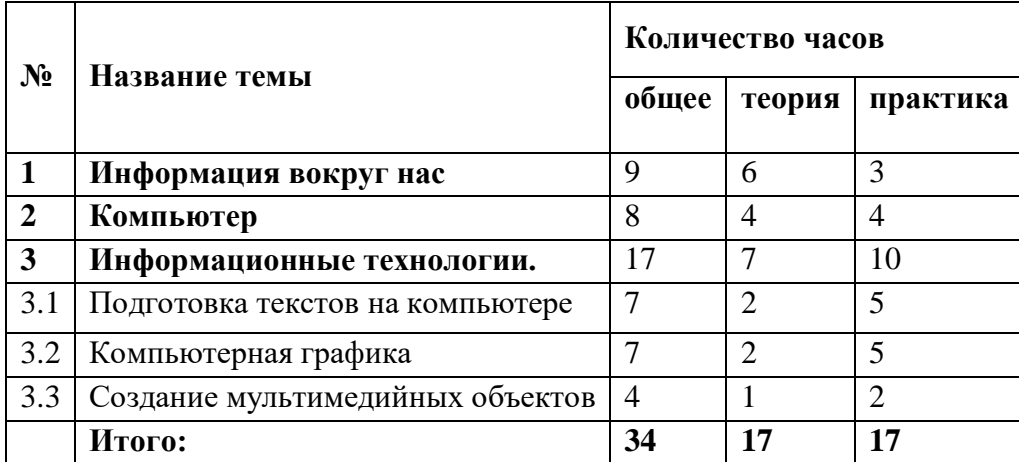

**Тематическое планирование с определением основных видов учебной деятельности.**

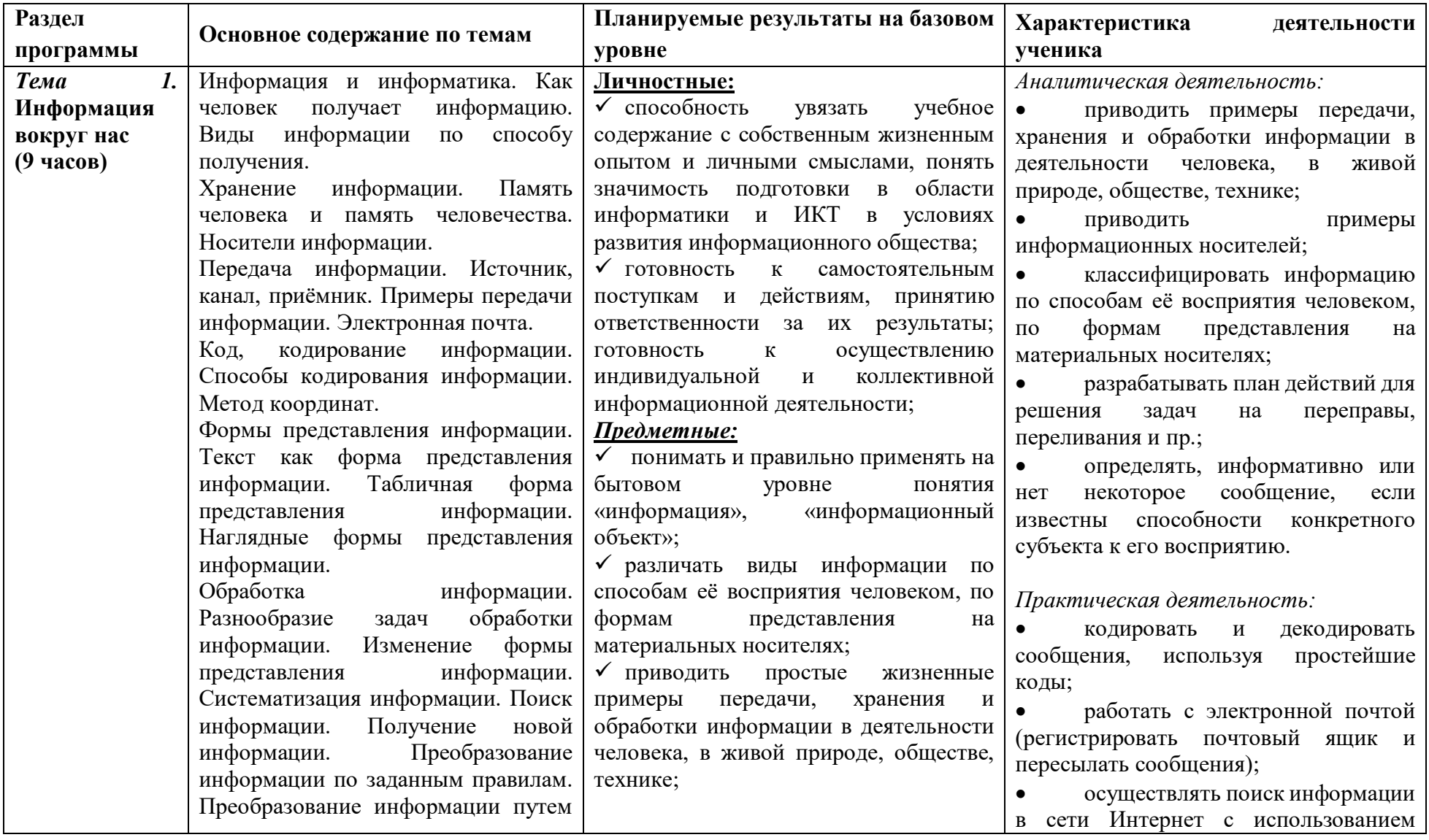

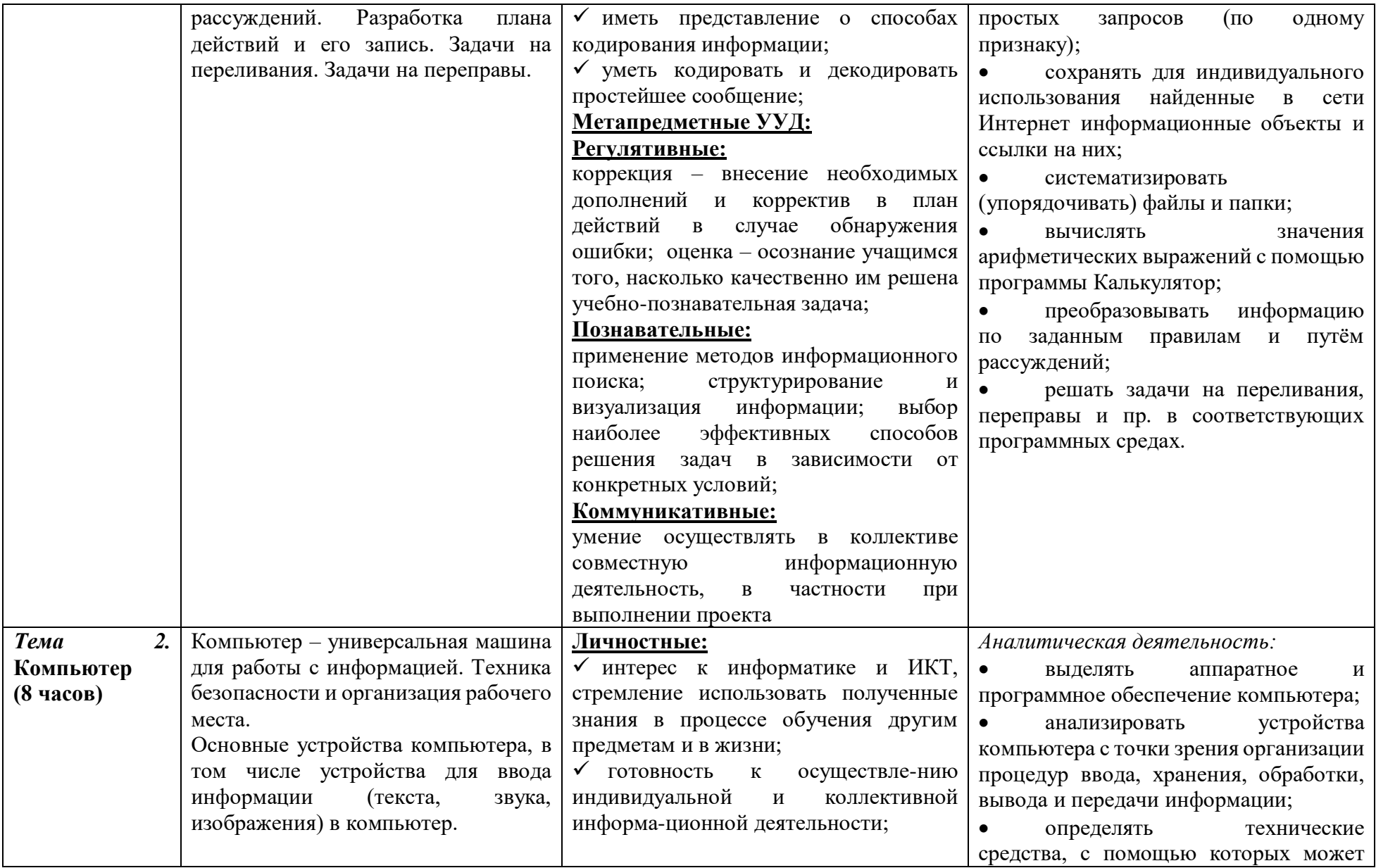

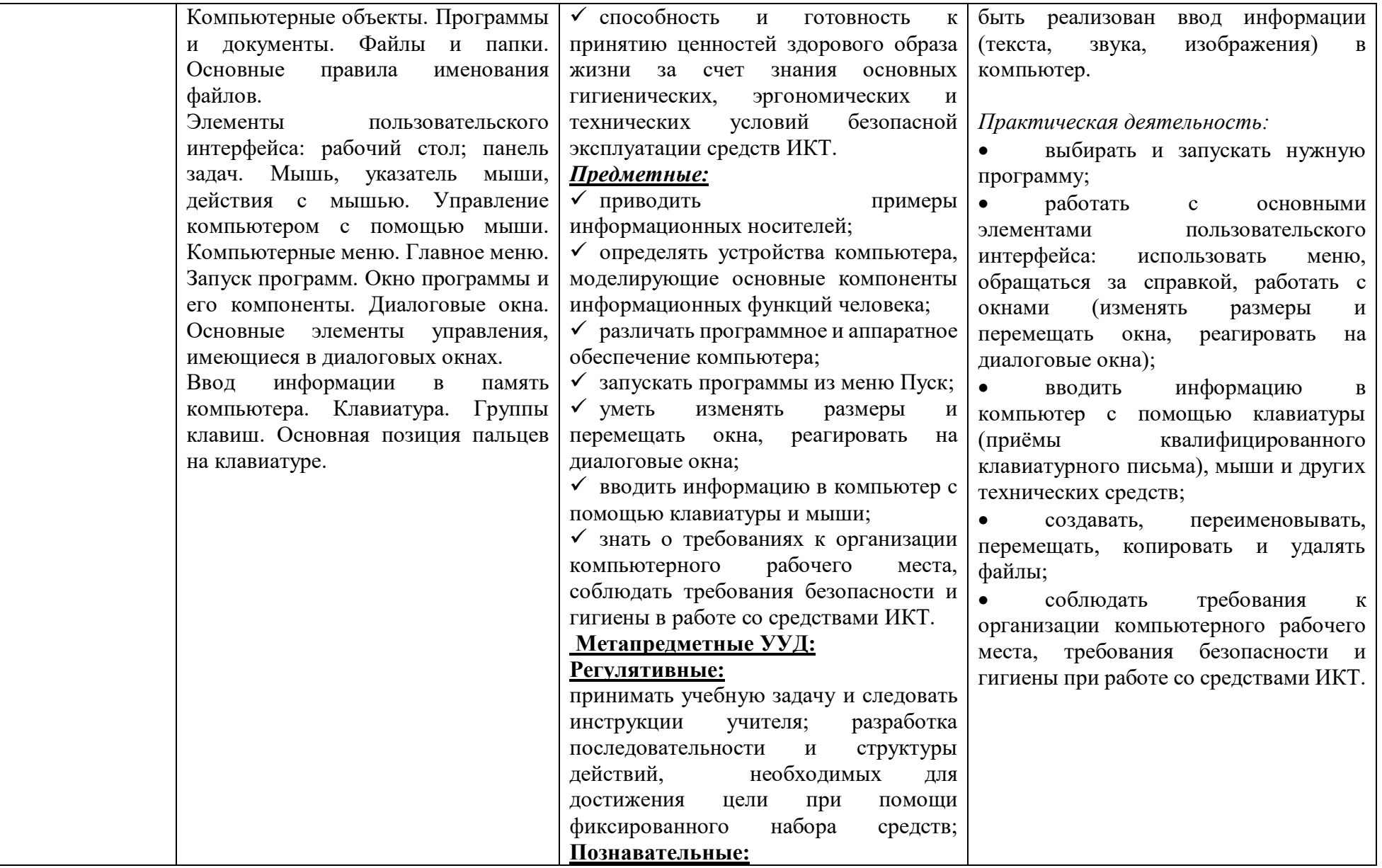

![](_page_13_Picture_256.jpeg)

![](_page_14_Picture_276.jpeg)

![](_page_15_Picture_57.jpeg)

#### Технологии и методики, используемые в ходе изучения данного курса

Основой содержания курса информатики в 5 классе является развитие умений самостоятельно и мотивированно организовывать свою познавательную деятельность, использовать элементы причинно-следственного и структурно-функционального анализа, определять сущностные характеристики изучаемого объекта, самостоятельно выбирать критерии для сравнения, сопоставления, оценки и классификации объектов.

В обучении информатике параллельно применяются технологии и методики, связанные с применением средств ИКТ:

- технология проблемного обучения;  $\bullet$
- технология поиска информации;  $\bullet$
- технология организации работы учащихся с учебной литературой;  $\bullet$
- технология организации самостоятельной работы;  $\bullet$
- технология групповой работы:  $\bullet$
- технология учебного исследования;  $\bullet$
- технология эврестического обучения;  $\bullet$
- проектные технологии;  $\bullet$
- принцип опорных конспектов;  $\bullet$
- элементы технологии формирования информационной культуры;  $\bullet$
- элементы технологии воспитания и социализации учащихся средствами массовой  $\bullet$ информации и коммуникации;
- словесные методы обучения (рассказ, объяснение, лекция, беседа, работа с учебником);  $\bullet$
- наглядные методы (наблюдение, иллюстрация, демонстрация наглядных пособий,  $\bullet$ презентаций);

практические методы (устные и письменные упражнения, практические компьютерные  $\bullet$ работы);

### Требования к уровню подготовки учащихся 5 класса при изучении информатики и ИКТ

## В результате изучения информатики и информационных технологий ученик должен знать/понимать

 $\checkmark$ предмет информатики и основные области деятельности человека, связанные с ее применением;

- $\checkmark$ виды информации и ее свойства;
- $\checkmark$ принцип лискретного (цифрового) представления информации;

 $\checkmark$ перевод информации из одной знаковой системы в другую (из текста в таблицу, из аудиовизуального ряда в текст);

- $\checkmark$ название и функциональное назначение, основные характеристики устройств ПК;
- $\checkmark$ графический интерфейс операционной системы;
- $\checkmark$ представление о способах кодирования информации;

 $\checkmark$ устройства компьютера, моделирующие основные компоненты информационных функций человека;

 $\checkmark$ назначение основных элементов окна графического редактора;

- приемы создания и редактирования изображения;
- основные элементы текста;
- приемы редактирования и форматирования текста;
- технологию вставки различных объектов;

 требования к организации компьютерного рабочего места, соблюдать требования безопасности и гигиены в работе со средствами ИКТ;

правило создания анимации;

#### **уметь**

 приводить примеры передачи, хранения и обработки информации в деятельности человека, живой природе, обществе и технике;

- классифицировать информацию по видам;
- раскрывать свойства информации на примерах;
- приводить примеры информационных носителей;
- представлять принципы кодирования информации;
- кодировать и декодировать простейшее сообщение;
- соблюдать правила ТБ;

 включать, выключать и перезагружать компьютер, работать с клавиатурой и мышью;

вводить информацию в компьютер с помощью клавиатуры и мыши;

- различать устройства ввода и вывода;
- записывать/считывать информацию с любых носителей;
- осуществлять запуск программы из меню Пуск;
- работать с окнами в операционной системе Windows и операционной оболочке;

 работать с окнами в операционной системе с графическим интерфейсом (перемещать, изменять размеры, свертывать, развертывать, закрывать, открывать);

работать с файлами (создавать, копировать, переименовывать, осуществлять поиск);

 применять текстовый редактор для набора, редактирования и форматирования простейших текстов;

производить проверку орфографии;

 применять простейший графический редактор для создания и редактирования рисунков;

 создавать, редактировать и формировать документ с использованием разных типов шрифтов и включающий рисунок и таблицу;

выполнять вычисления с помощью приложения Калькулятор;

создавать простейшие анимации.

 использовать приобретенные знания и умения в практической деятельности и повседневной жизни для:

 создания информационных объектов, в том числе для оформления результатов учебной работы;

 организации индивидуального информационного пространства, создания личных коллекций информационных объектов;

### **Требования к результатам обучения** *Личностные результаты:*

 $\checkmark$  широкие познавательные интересы, инициатива и любознательность, мотивы познания и творчества; готовность и способность учащихся к саморазвитию и реализации творческого потенциала в духовной и предметно-продуктивной деятельности за счет развития их образного, алгоритмического и логического мышления;

готовность к повышению своего образовательного уровня и продолжению обучения с  $\checkmark$ использованием средств и методов информатики и ИКТ;

интерес к информатике и ИКТ, стремление использовать полученные знания в процессе  $\checkmark$ обучения другим предметам и в жизни;

способность увязать учебное содержание с собственным жизненным опытом и  $\checkmark$ личными смыслами, понять значимость подготовки в области информатики и ИКТ в условиях развития информационного общества;

готовность к самостоятельным поступкам и действиям, принятию ответственности за  $\checkmark$ результаты; готовность к осуществлению индивидуальной и коллективной ИX информационной деятельности:

• способность к избирательному отношению к получаемой информации за счет умений ее анализа и критичного оценивания; ответственное отношение к информации с учетом правовых и этических аспектов ее распространения;

развитие чувства личной ответственности за качество окружающей информационной  $\checkmark$ среды;

• способность и готовность к принятию ценностей здорового образа жизни за счет знания основных гигиенических. эргономических  $\mathbf{M}$ технических условий безопасной эксплуатации средств ИКТ.

#### Метапредметные результаты:

владение умениями организации собственной учебной деятельности, включающими:  $\checkmark$ целеполагание как постановку учебной задачи на основе соотнесения того, что уже известно.  $\overline{\mathbf{M}}$ того. ЧTO требуется установить: планирование определение последовательности промежуточных целей с учетом конечного результата, разбиение задачи на подзадачи, разработка последовательности и структуры действий, необходимых для достижения цели при помощи фиксированного набора средств; прогнозирование предвосхищение результата; контроль - интерпретация полученного результата, его соотнесение с имеющимися данными с целью установления соответствия или несоответствия (обнаружения ошибки); коррекция – внесение необходимых дополнений и корректив в план действий в случае обнаружения ошибки; оценка – осознание учащимся того, насколько качественно им решена учебно-познавательная задача;

 $\checkmark$  владение основными универсальными умениями информационного характера: постановка и формулирование проблемы; поиск и выделение необходимой информации, применение методов информационного поиска; структурирование и визуализация информации; выбор наиболее эффективных способов решения задач в зависимости от конкретных условий; самостоятельное создание алгоритмов деятельности при решении проблем творческого и поискового характера;

владение основами продуктивного взаимодействия и сотрудничества со сверстниками  $\checkmark$ и взрослыми: умение правильно, четко и однозначно сформулировать мысль в понятной собеседнику форме; умение осуществлять в коллективе совместную информационную деятельность, в частности при выполнении проекта; умение выступать перед аудиторией, представляя ей результаты своей работы с помощью средств ИКТ; использование коммуникационных технологий в учебной деятельности и повседневной жизни.

### *Предметные результаты:*

 понимать и правильно применять на бытовом уровне понятия «информация», «информационный объект» ;

 различать виды информации по способам её восприятия человеком, по формам представления на материальных носителях;

 приводить простые жизненные примеры передачи, хранения и обработки информации в деятельности человека, в живой природе, обществе, технике;

приводить примеры информационных носителей;

иметь представление о способах кодирования информации;

уметь кодировать и декодировать простейшее сообщение;

 определять устройства компьютера, моделирующие основные компоненты информационных функций человека;

различать программное и аппаратное обеспечение компьютера;

- запускать программы из меню Пуск;
- $\checkmark$  уметь изменять размеры и перемещать окна, реагировать на диалоговые окна;
- вводить информацию в компьютер с помощью клавиатуры и мыши;

 $\checkmark$  уметь применять текстовый редактор для набора, редактирования и форматирования простейших текстов;

 уметь применять простейший графический редактор для создания и редактирования рисунков;

уметь выполнять вычисления с помощью приложения Калькулятор;

 знать о требованиях к организации компьютерного рабочего места, соблюдать требования безопасности и гигиены в работе со средствами ИКТ.

![](_page_19_Picture_211.jpeg)

![](_page_19_Picture_212.jpeg)

![](_page_20_Picture_259.jpeg)

![](_page_21_Picture_119.jpeg)